### Metabolic modelling

#### Metabolic networks, reconstruction and analysis

Esa Pitkänen

Computational Methods for Systems Biology

1 December 2009

Department of Computer Science, University of Helsinki

#### **Outline: Metabolism**

- Metabolism, metabolic networks
- Metabolic reconstruction
- Flux balance analysis

A part of the lecture material has been borrowed from Juho Rousu's Metabolic modelling course!

#### What is metabolism?

Metabolism (from Greek "Metabolismos" for "change", or "overthrow") is the set of chemical reactions that happen in living organisms to maintain life (Wikipedia)

#### What is metabolism?

- Metabolism (from Greek "Metabolismos" for "change", or "overthrow") is the set of chemical reactions that happen in living organisms to maintain life (Wikipedia)
- Metabolism relates to various processes within the body that convert food and other substances into energy and other metabolic byproducts used by the body.

#### What is metabolism?

- Metabolism (from Greek "Metabolismos" for "change", or "overthrow") is the set of chemical reactions that happen in living organisms to maintain life (Wikipedia)
- Metabolism relates to various processes within the body that convert food and other substances into energy and other metabolic byproducts used by the body.
- Cellular subsystem that processes small molecules or metabolites to generate energy and building blocks for larger molecules.

## Why should we study metabolism?

- Metabolism is the "ultimate phenotype"
- Metabolic diseases (such as diabetes)
- Applications in bioengineering

#### Diabetes II pathway in KEGG

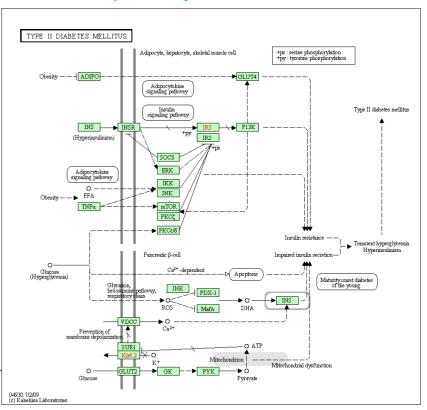

#### Lactose → Ethanol pathway, 2009.igem.org

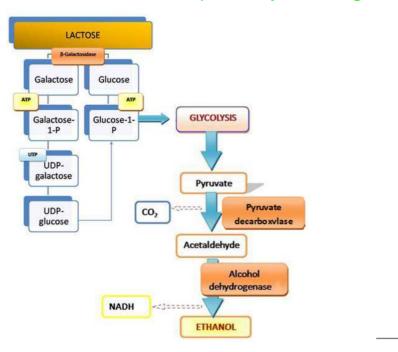

## Cellular space

- Density of biomolecules in the cell is high: plenty of interactions!
- Figure: Escherichia coli cross-section
  - Green: cell wall
  - Blue, purple: cytoplasmic area
  - Yellow: nucleoid region
  - White: mRNAm

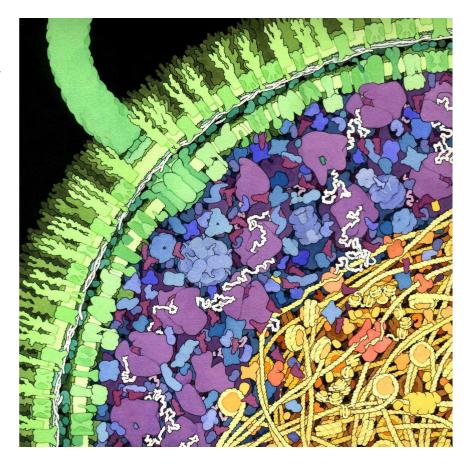

Image: David S. Goodsell

## **Enzymes**

- Reactions catalyzed by enzymes
  - Example: Fructose biphosphate aldolase enzyme catalyzes reaction Fructose 1,6-biphosphate
    - → D-glyceraldehyde 3-phosphate
    - + dihydroxyacetone phosphate
- Enzymes are very specific: one enzyme catalyzes typically only one reaction
- Specificity allows regulation

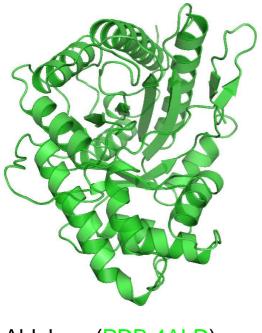

Aldolase (PDB 4ALD)

## Fructose biphosphate aldolase

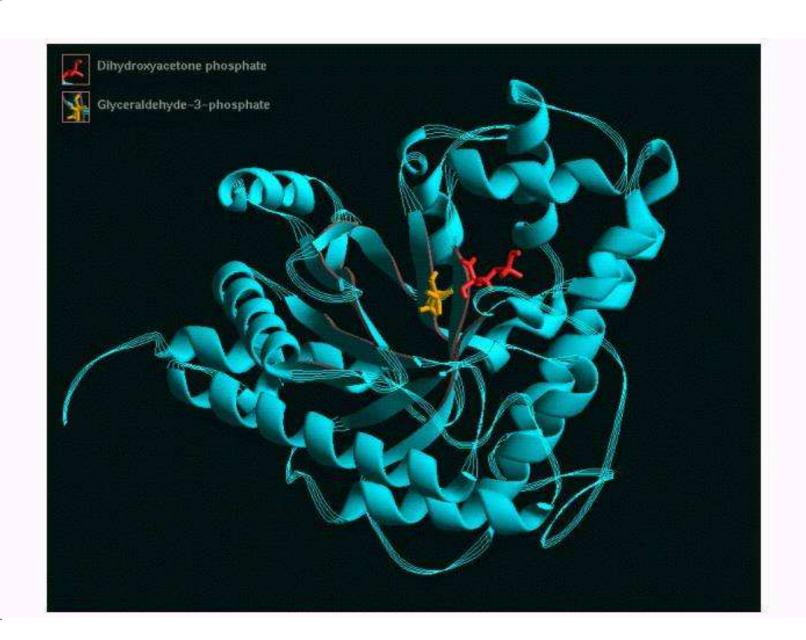

## Fructose biphosphate aldolase

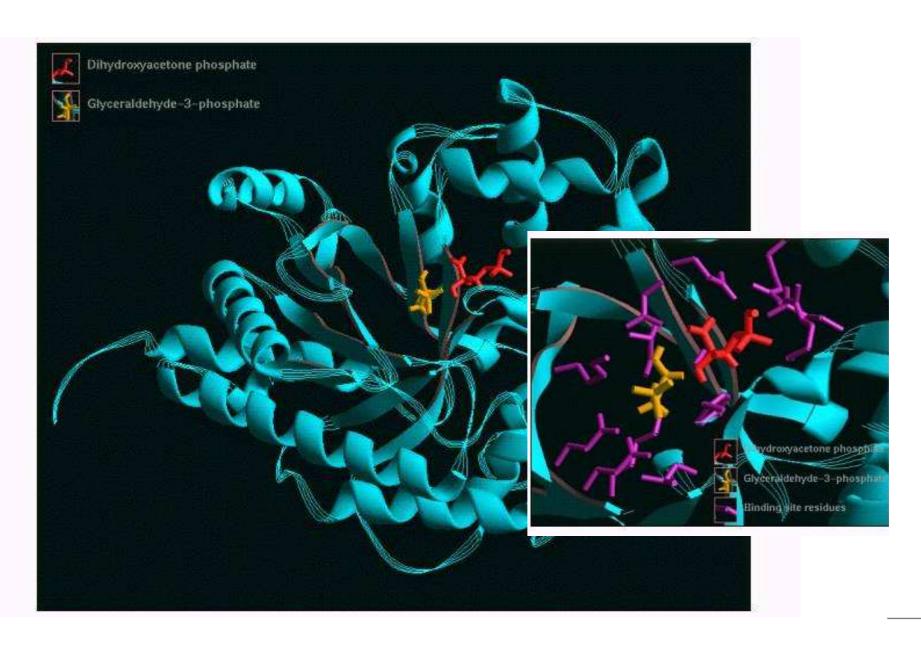

#### Metabolism: an overview

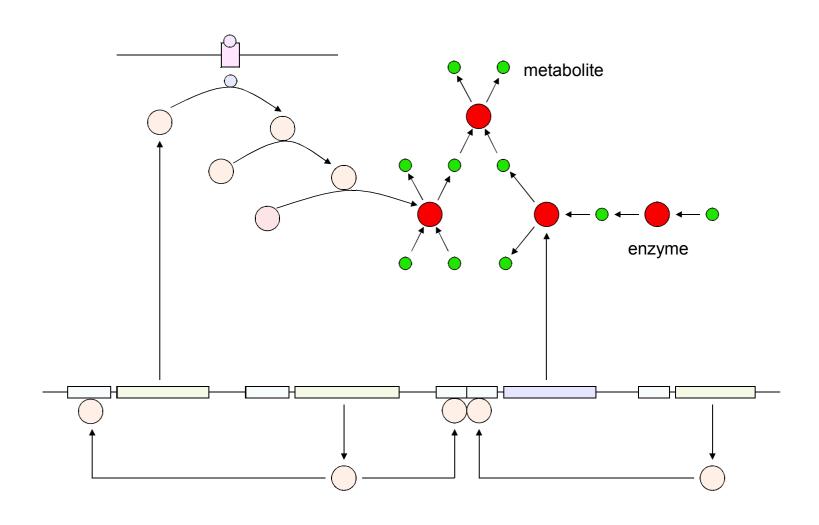

#### Metabolism in KEGG

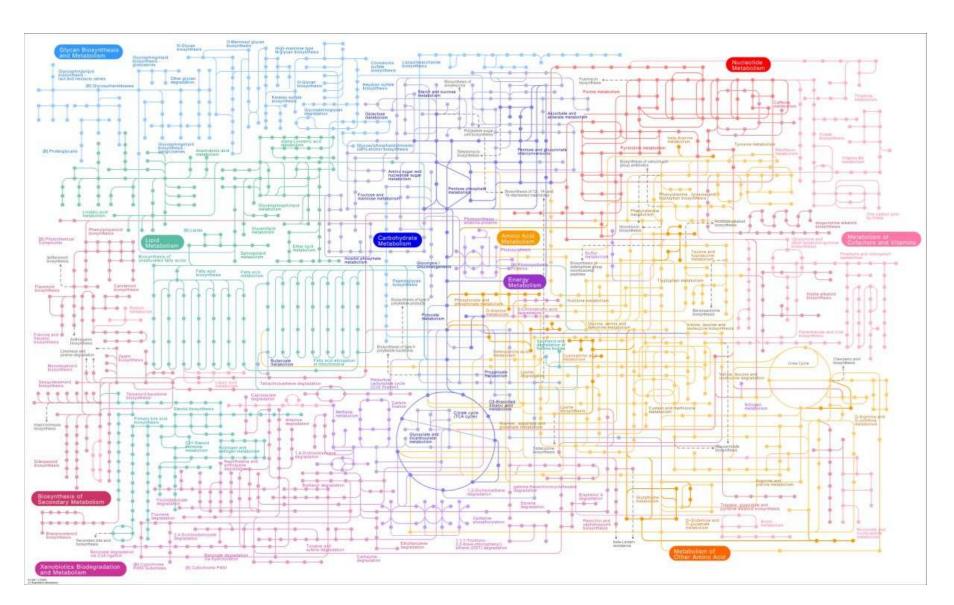

KEGG Pathway overview: 8049 reactions (27 Nov 2009)

#### Metabolism GLYCOLYSIS / GLUCONEOGENESIS Starch and sucrose 2.7.1.41 Óα-D-Glucose-1P 3.1.3.10 5.4.2.2 3.1.3.9 O D-Glucose (extracellular) 2.7.1.69 2.7.1.1 α-D-Glucose 2.7.1.2 α-D-Glucose-6P 2.7.1.63 5.1.3.3 5.1.3.15 5.3.1.9 5.3.1.9 2.7.1.1 2.7.1.2 🖢 💍 β-D-Fructose-6P β-D-Glucose β-D-Glucose-6P 2.7.1.63 Pentose phosphate pathway 3.1.3.11 2.7.1.11 Arbutin-6P Öβ-D-Fructose-1,6P2 →O Salicin-6P 4.1.2.13 Glyceraldehyde-3P Glycerone-P 1.2.1.12 1.2.1.59 Glycerate-1,3P2, 5.4.2.4 **→**Ŏ 1.2.7.5 1.2.7.6 1.2.1.9 Glycerate-2,3P2 O 3.1.3.13 Carbon fixation in photosynthetic organisms 5.4.2.1 Glycerate-2P **ŏ**< 4.2.1.11 4.1.1.32 Phosphoenol-4.1.1.49 Oxaloacetate Pyruvate metabolism 2.7.1.40 Citrate cycle 1.2.7.1 1.2.4.1 ►O L-Lactate 4.1.1.1 S-Acetyl-dihydrolipoamide-E 6.2.1.1 Lipoamide-E Dihwdro-Propanoate metabolism 1.2.1.3 Acetate Č O Ethanol 1.2.1.5 1.1.99.8 EutG Acetaldehyde

00010 8/28/09 (c) Kanehisa Laboratories

KEGG Pathway overview: 8049 reactions (27 Nov 2009)

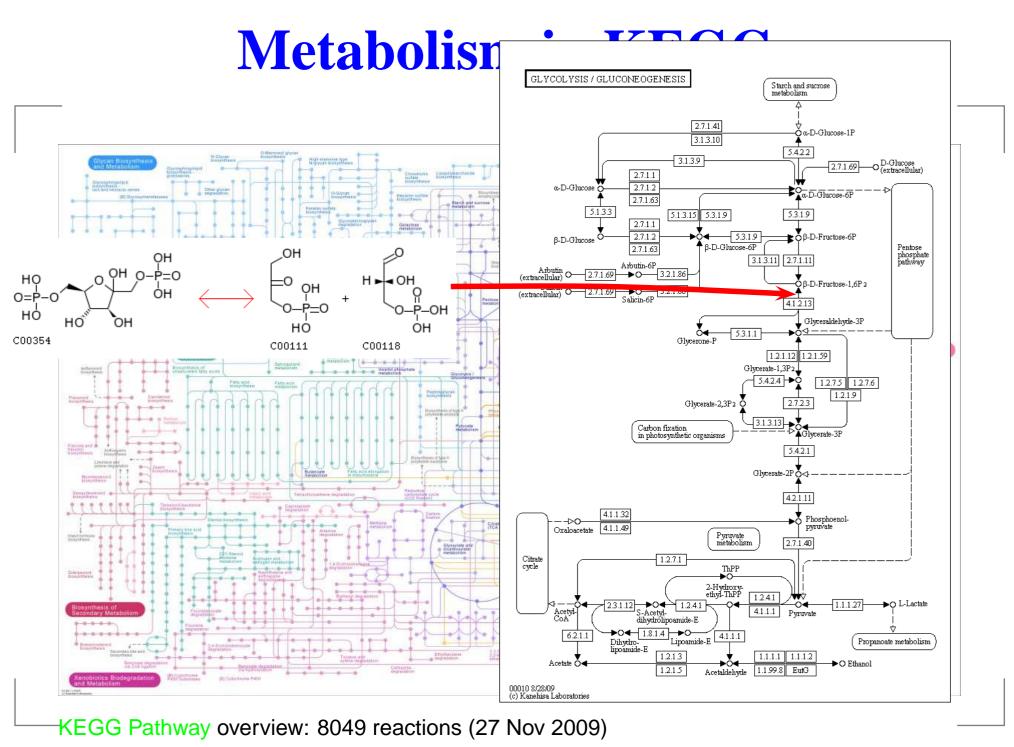

Metabolic modelling – p. 9

#### Metabolic networks

- Metabolic network is a graph model of metabolism
- Different flavors: bipartite graphs, substrate graphs, enzyme graphs
- Bipartite graphs:
  - Nodes: reactions, metabolites
  - Edges: consumer/producer relationships between reactions and metabolites
  - Edge labels can be used to encode stoichiometry

#### Metabolic networks

- Metabolic network is a graph model of metabolism
- Different flavors: bipartite graphs, substrate graphs, enzyme graphs
- Bipartite graphs:
  - Nodes: reactions, metabolites
  - Edges: consumer/producer relationships between reactions and metabolites
  - Edge labels can be used to encode stoichiometry

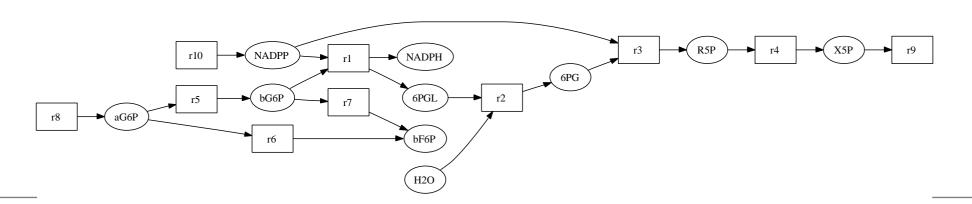

#### Stoichiometric matrix

- The stoichiometric coefficient  $s_{ij}$  of metabolite i in reaction j specifies the number of metabolites produced or consumed in a single reaction step
  - $s_{ij} > 0$ : reaction produces metabolite
  - $s_{ij} < 0$ : reaction consumes metabolite
  - $s_{ij} = 0$ : metabolite does not participate in reaction
- Example reaction: 2  $m_1 \rightarrow m_2 + m_3$ Coefficients:  $s_{1,1} = -2$ ,  $s_{2,1} = s_{3,1} = 1$
- Coefficients comprise a stoichiometric matrix  $S = (s_{ij})$ .

## Systems equations

Rate of concentration changes determined by the set of systems equations:

$$\frac{dx_i}{dt} = \sum_j s_{ij} v_j,$$

- $x_i$ : concentration of metabolite i
- $s_{ij}$ : stoichiometric coefficient
- $v_j$ : rate of reaction j

## Stoichiometric matrix: example

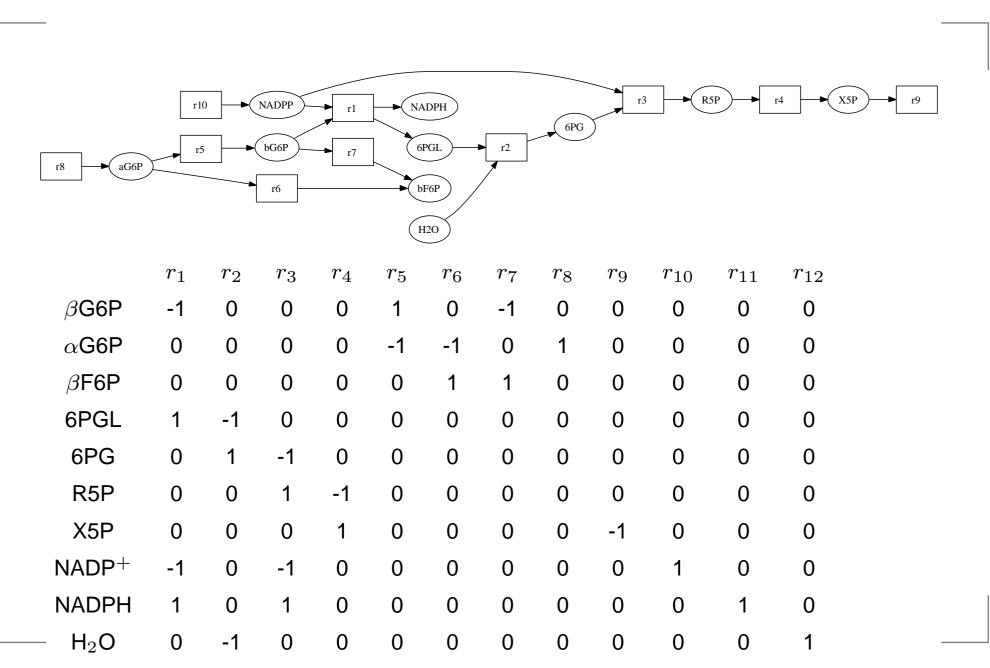

## Modelling metabolism:kinetic models

- Dynamic behaviour: how metabolite and enzyme concentrations change over time → Kinetic models
  - Detailed models for individual enzymes
- For simple enzymes, the Michaelis-Menten equation describes the reaction rate v adequately:

$$v = \frac{v_{max}[S]}{K_M + [S]},$$

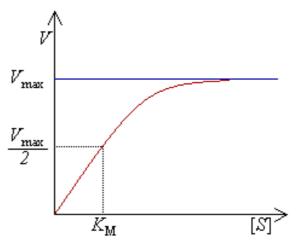

where  $v_{max}$  is the maximum reaction rate, [S] is the substrate concentration and  $K_M$  is the Michaelis constant.

#### **Kinetic models**

- Require a lot of data to specify
  - 10-20 parameter models for more complex enzymes
- Limited to small to medium-scale models

# Spatial modelling

- "Bag-of-enzymes"
  - all molecules (metabolites and enzymes) in one "bag"
  - all interactions potentially allowed
- Compartmentalized models
- Models of spatial molecule distributions

# **Spatial modelling**

"Bag-of-enzymes"

- all molecules (metabolites and enzymes) in one "bag"
- all interactions potentially allowed

Compartmentalized models

Models of spatial molecule distributions

## **Compartments**

- Metabolic models of eukaryotic cells are divided into compartments
  - Cytosol
  - Mitochondria
  - Nucleus
  - ...and others
- Extracellular space can be thought as a "compartment" too
- Metabolites carried across compartment borders by transport reactions

## Modelling metabolism: steady-state model

- Steady-state assumption: internal metabolite concentrations are constant over time,  $\frac{d\mathbf{x}}{dt} = 0$
- External (exchange) metabolites not constrained

## Modelling metabolism: steady-state model

- Steady-state assumption: internal metabolite concentrations are constant over time,  $\frac{d\mathbf{x}}{dt} = 0$
- External (exchange) metabolites not constrained
- Net production of each internal metabolite i is zero:

$$\sum_{j} s_{ij} v_j = S\mathbf{v} = \mathbf{0}$$

Is this assumption meaningful? Think of questions we can ask under the assumption!

## Modelling metabolism: steady-state model

- Steady-state assumption: internal metabolite concentrations are constant over time,  $\frac{d\mathbf{x}}{dt} = 0$
- External (exchange) metabolites not constrained
- Net production of each internal metabolite i is zero:

$$\sum_{j} s_{ij} v_j = S\mathbf{v} = \mathbf{0}$$

- Is this assumption meaningful? Think of questions we can ask under the assumption!
- Steady-state reaction rate (flux)  $v_i$
- Holds in certain conditions, for example in chemostat cultivations

#### **Outline: Metabolic reconstruction**

- Metabolism, metabolic networks
- Metabolic reconstruction
- Flux balance analysis

#### Metabolic reconstruction

- Reconstruction problem: infer the metabolic network from sequenced genome
- Determine genes coding for enzymes and assemble metabolic network?
  - Subproblem of genome annotation?

#### Metabolic reconstruction

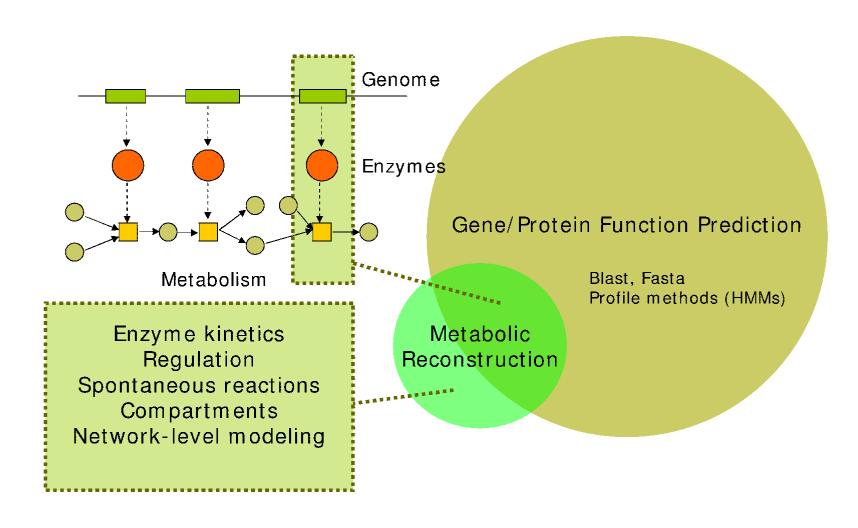

### **Reconstruction process**

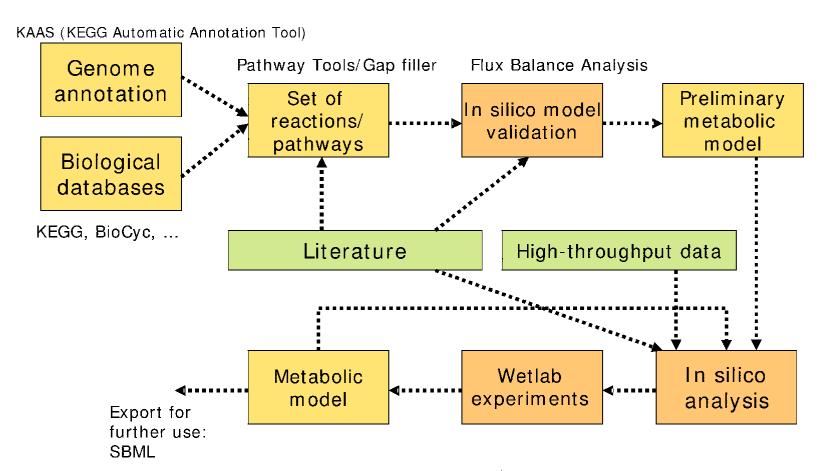

Read more: Puchałka et al., Genome-Scale Reconstruction and Analysis of the Pseudomonas putida KT2440 Metabolic Network Facilitates Applications in Biotechnology. PLoS Computational Biology 2008.

#### Data sources for reconstruction

- Biochemistry
  - Enzyme assays: measure enzymatic activity
- Genomics
  - Annotation of open reading frames
- Physiology
  - Measure cellular inputs (growth media) and outputs
  - Biomass composition

#### Resources

- Databases
  - KEGG
  - BioCyc
- Ontologies
  - Enzyme Classification (EC)
  - Gene Ontology
- Software
  - Pathway Tools
  - KEGG Automatic Annotation Server (KAAS)
  - MetaSHARK, MetaTIGER
  - IdentiCS
  - RAST

## **Annotating sequences**

- 1. Find genes in sequenced genome (available software)
  - GLIMMER (microbes)
  - GlimmerM (eukaryotes, considers intron/exon structure)
  - GENSCAN (human)
- 2. Assign a function to each gene
  - BLAST, FASTA against a database of annotated sequences (e.g., UniProt)
  - Profile-based methods (HMMs, see InterProScan for a unified interface for different methods)
  - Protein complexes, isozymes

## Assembling the metabolic network

In principle: for each gene with annotated enzymatic function(s), add reaction(s) to network (gene-protein-reaction associations)

# Assembling the metabolic network

- In principle: for each gene with annotated enzymatic function(s), add reaction(s) to network (gene-protein-reaction associations)
- Multiple peptides may form a single protein (top)
- Proteins may form complexes (middle)
- Different genes may encode isozymes (bottom)

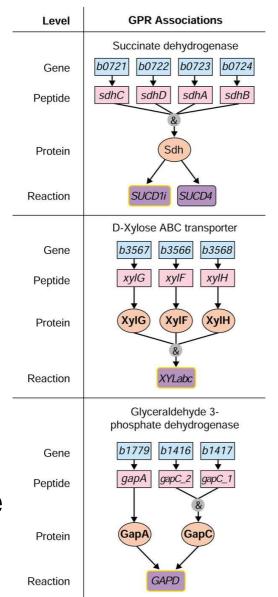

- Assembled network often contains so-called gaps
- Informally: gap is a reaction
  - "missing" from the network...
  - ...required to perform some function.
- A large amount of manual work is required to fix networks
- Recently, computational methods have been developed to fix network consistency problems

May carry steady-state flux – Blocked – Gap

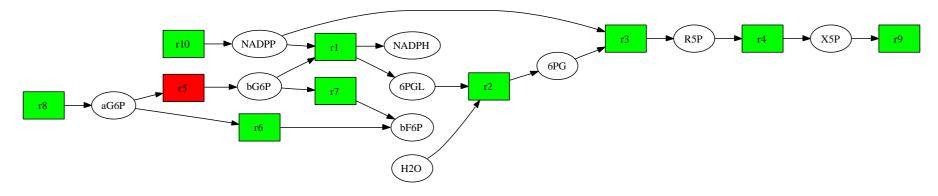

#### May carry steady-state flux – Blocked – Gap

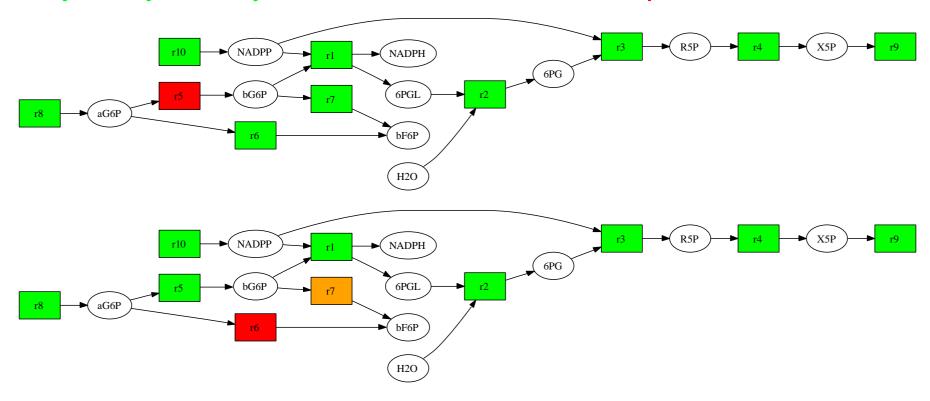

#### May carry steady-state flux – Blocked – Gap

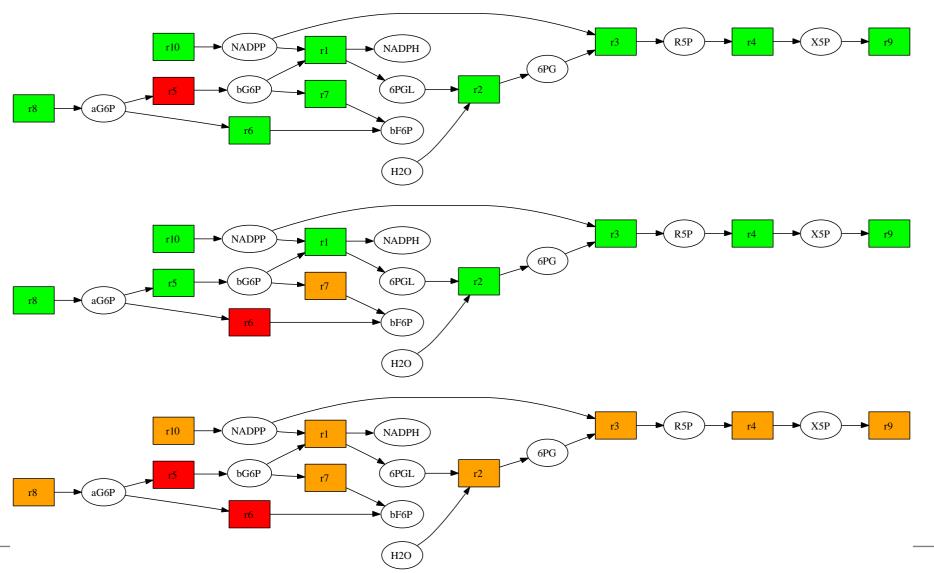

#### In silico validation of metabolic models

- Reconstructed genome-scale metabolic networks are very large: hundreds or thousands of reactions and metabolites
- Manual curation is often necessary
- Amount of manual work needed can be reduced with computational methods
- Aims to provide a good basis for further analysis and experiments
- Does not remove the need for experimental verification

## Outline: Flux balance analysis

- Metabolism, metabolic networks
- Metabolic reconstruction
- Flux balance analysis

## Flux Balance Analysis: preliminaries

Recall that in a steady state, metabolite concentrations are constant over time,

$$\frac{dx_i}{dt} = \sum_{j=1}^{r} s_{ij} v_j = 0$$
, for  $i = 1, \dots, n$ .

Stoichiometric model can be given as

$$\mathbf{S} = [S_{II} \ S_{IE}]$$

where  $S_{II}$  describes internal metabolites - internal reactions, and  $S_{IE}$  internal metabolites - exchange reactions.

## Flux Balance Analysis (FBA)

- FBA is a framework for investigating the theoretical capabilities of a stoichiometric metabolic model S
- Analysis is constrained by
  - 1. Steady state assumption Sv = 0
  - 2. Thermodynamic constraints: (ir)reversibility of reactions
  - 3. Limited reaction rates of enzymes:  $V_{min} \leq v \leq V_{max}$
- ${\color{red} \blacktriangleright}$  Note that constraints (2) can be included in  $V_{min}$  and  $V_{max}.$

# Flux Balance Analysis (FBA)

- In FBA, we are interested in determining the theoretical maximum (minimum) yield of some metabolite, given model
- For instance, we may be interested in finding how efficiently yeast is able to convert sugar into ethanol
- Figure: glycolysis in KEGG

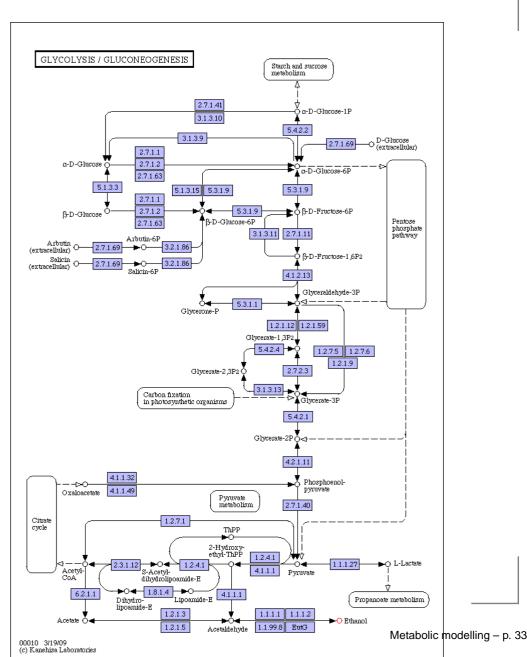

## Flux Balance Analysis (FBA)

- FBA has applications both in metabolic engineering and metabolic reconstruction
- Metabolic engineering: find out possible reactions (pathways) to insert or delete
- Metabolic reconstruction: validate the reconstruction given observed metabolic phenotype

## Formulating an FBA problem

• We formulate an FBA problem by specifying parameters c in the optimization function Z,

$$Z = \sum_{i=1}^{r} c_i v_i.$$

- Examples:
  - Set  $c_i = 1$  if reaction i produces "target" metabolite, and  $c_i = 0$  otherwise
  - Growth function: maximize production of biomass constituents
  - Energy: maximize ATP (net) production

## Solving an FBA problem

Given a model S, we then seek to find the maximum of Z while respecting the FBA constraints,

(1) 
$$\max_{v} Z = \max_{v} \sum_{i=1}^{r} c_i v_i \quad \text{such that}$$
 (2) 
$$\mathbf{S} v = 0$$
 (3) 
$$V_{min} \leq v \leq V_{max}$$

- (We could also replace max with min.)
- This is a *linear program*, having a linear objective function and linear constraints

#### Solving a linear program

General linear program formulation:

$$\max_{x_i} \sum_i c_i x_i$$
 such that  $Ax \leq b$ 

- Algorithms: simplex (worst-case exponential time), interior point methods (polynomial)
- Matlab solver: linprog (Statistical Toolbox)
- Many solvers around, efficiency with (very) large models varies

# Linear programs

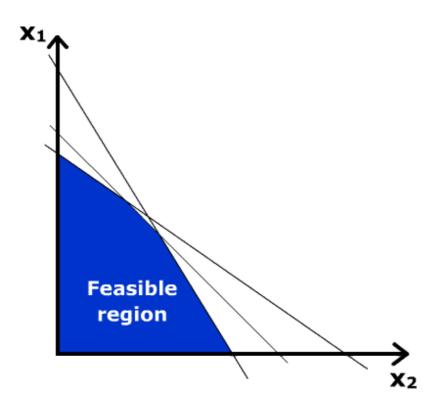

- Linear constraints define a convex polyhedron (feasible region)
- If the feasible region is empty, the problem is infeasible.
- Unbounded feasible region

   (in direction of objective
   function): no optimal solution
- Given a linear objective function, where can you find the maximum value?

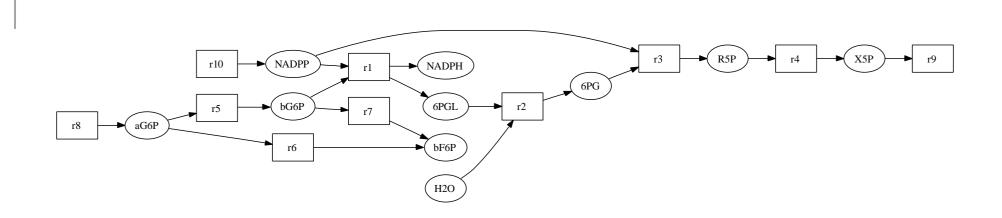

- Let's take our running example...
- Unconstrained uptake (exchange) reactions for NADP<sup>+</sup>  $(r_{10})$ , NADPH and H<sub>2</sub>O (not drawn)
- Constrained uptake for  $\alpha$ G6P,  $0 \le v_8 \le 1$
- Objective: production of X5P  $(v_9)$

$$c = (0, 0, 0, 0, 0, 0, 0, 0, 1, 0, 0, 0)$$

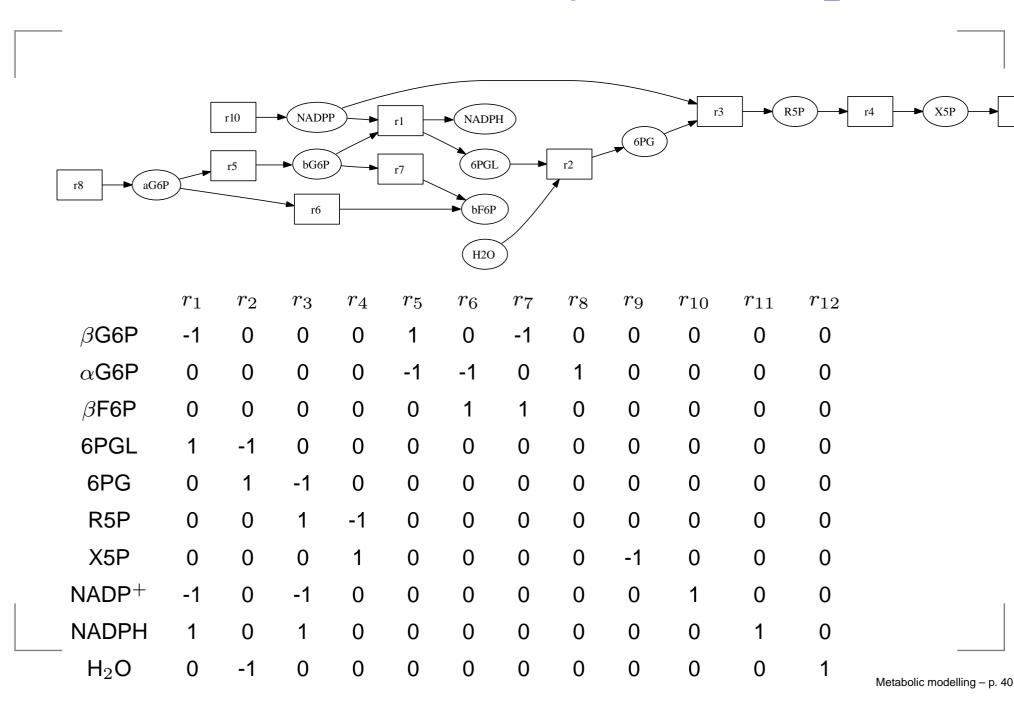

Solve the linear program

$$\max_{v} \sum_{i=1}^{r} c_{i}v_{i} = \max v_{9} \quad \text{subject to}$$

$$\sum_{i=1}^{r} s_{ij}v_{i} = 0 \quad \text{for all } j = 1, \dots, 10$$

$$0 \le v_{8} \le 1$$

Hint: Matlab's linprog offers nice convenience functions for specifying equality constraints and bounds

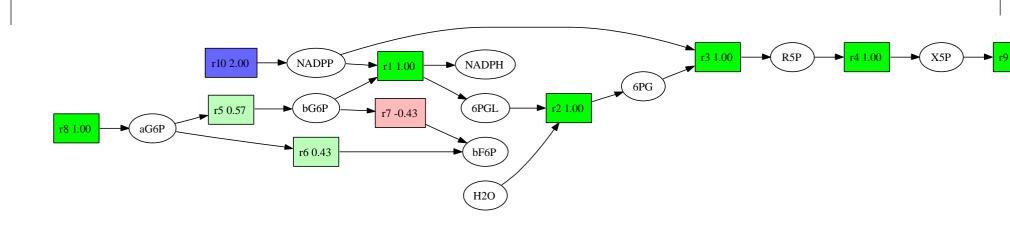

- Figure gives one possible solution (flux assignment v)
- Reaction  $r_7$  (red) operates in backward direction
- Uptake of NADP<sup>+</sup>  $v_{10} = 2v_8 = 2$
- How many solutions (different flux assignments) are there for this problem?

#### FBA validation of a reconstruction

- Check if it is possible to produce metabolites that the organism is known to produce
  - Maximize production of each such metabolite at time
  - Make sure max. production is above zero
- To check biomass production (growth), add a reaction to the model with stoichiometry corresponding to biomass composition

#### FBA validation of a reconstruction

- If a maximum yield of some metabolite is lower than measured → missing pathway
- Iterative process: find metabolite that cannot be produced, fix the problem by changing the model, try again

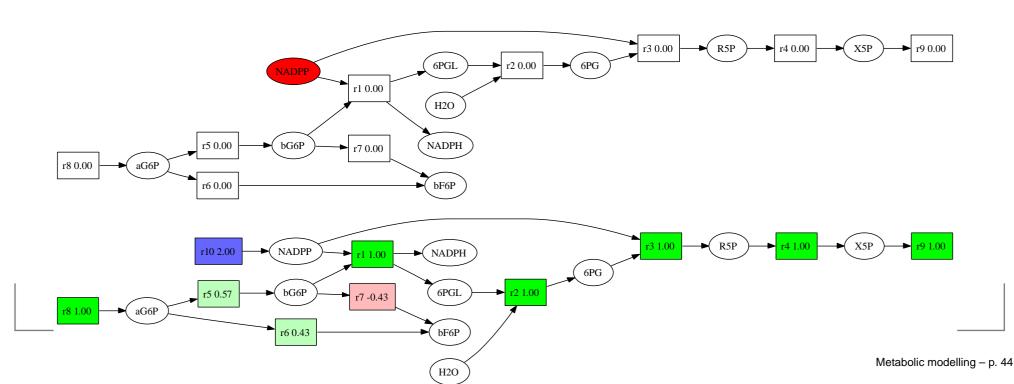

#### FBA validation of a reconstruction

- FBA gives the maximum flux given stoichiometry only, i.e., not constrained by regulation or kinetics
- In particular, assignment of internal fluxes on alternative pathways can be arbitrary (of course subject to problem constraints)

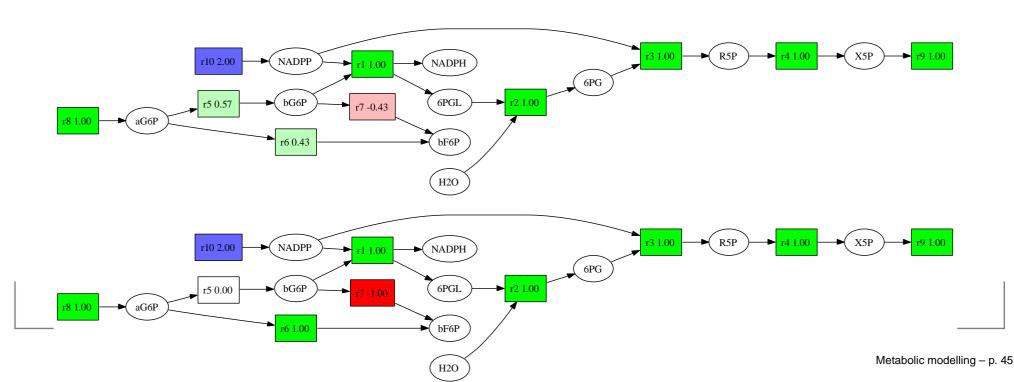

#### **Further reading**

- Metabolic modelling: course material
- M. Durot, P.-Y. Bourguignon, and V. Schachter: Genome-scale models of bacterial metabolism: ... FEMS Microbiol Rev. 33:164-190, 2009.
- N. C. Duarte et. al: Global reconstruction of the human metabolic network based on genomic and bibliomic data. PNAS 104(6), 2007.
- V. Lacroix, L. Cottret, P. Thebault and M.-F. Sagot: An introduction to metabolic networks and their structural analysis. IEEE Transactions on Computational Biology and Bioinformatics 5(4), 2008.
- E. Pitkänen, A. Rantanen, J. Rousu and E. Ukkonen:
   A computational method for reconstructing gapless metabolic net